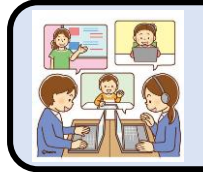

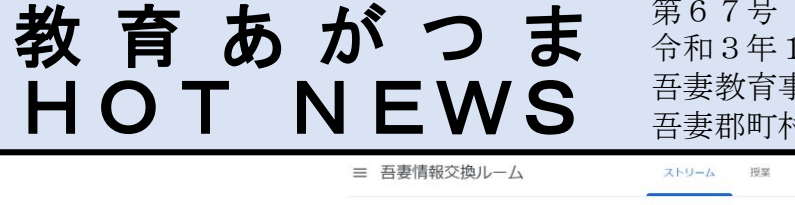

第67号 令和3年12月17日(金) 吾妻教育事務所 吾妻郡町村教育委員会連絡協議会

採点

メンバー

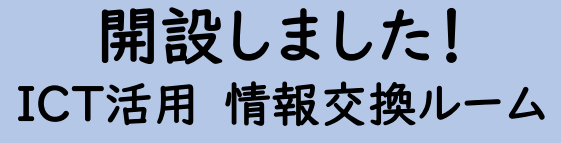

吾妻情報交換ルーム

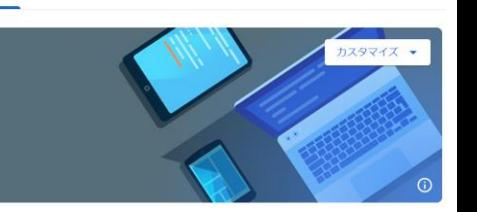

教育事務所主催のICT活用推進事業のアンケート結果等から、管内の先生方が気軽に情報交換を行える場の設定が 必要だと考え、吾妻情報交換ルーム(GoogleClassroom)を開設しています。町村をまたいだ連絡が行えるように 当事務所のアカウントを各校1つお配りしました。ICT関連の分掌担当の方に限らず、お気軽に投稿してください。

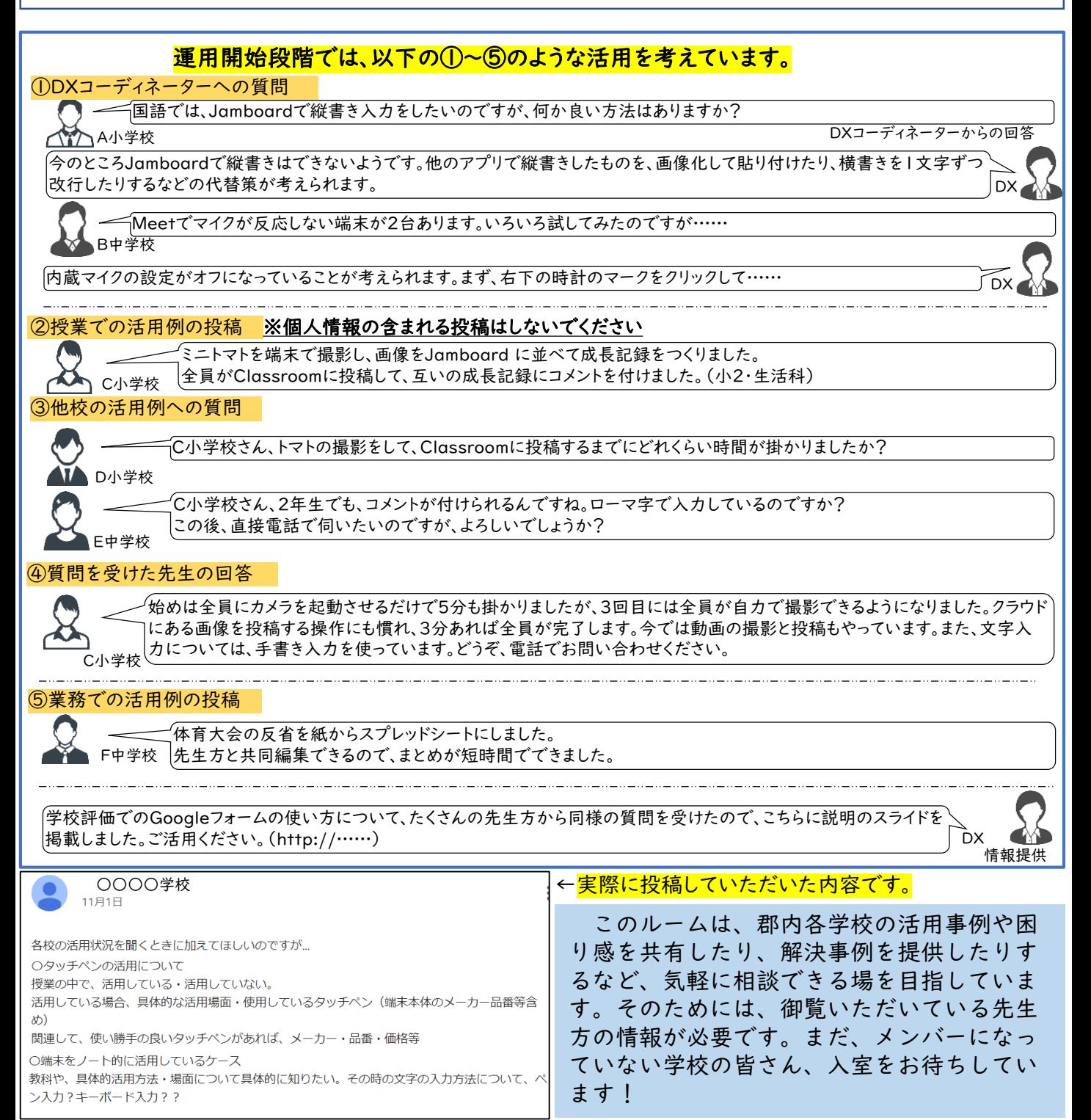